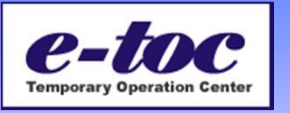

e-tocは2015年3月にリニューアルいたします。これに伴い、追加される新機能、変更点について、ご説明い たします。

リリース予定日:2015年3月(予定)

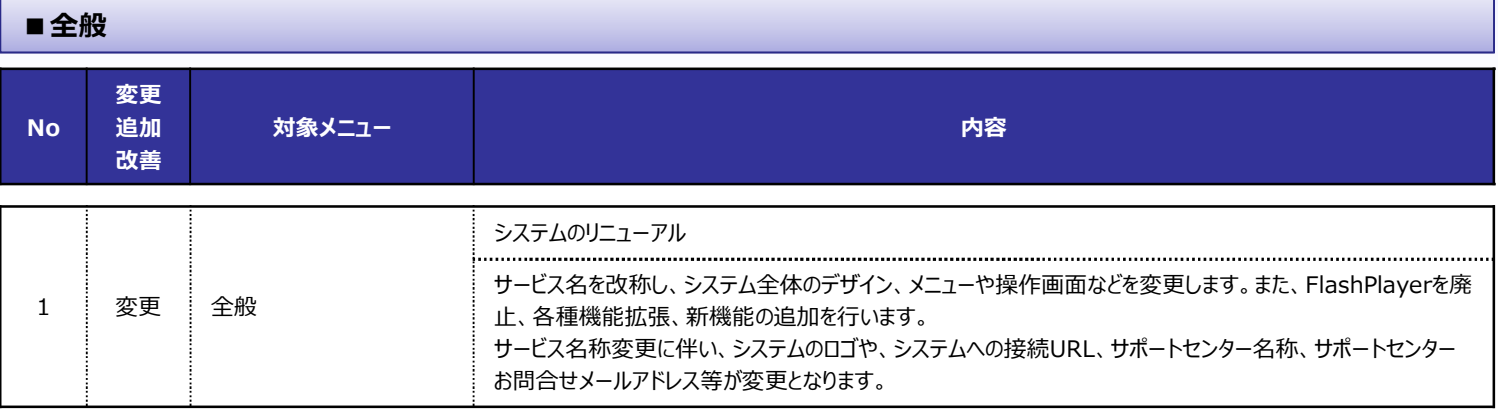

**人材派遣管理システムe-tocは、より一層便利にご利用いただくために、利便性向上と機能拡張を実施し、**

**2015年3月(予定)にe-tocのリニューアルを行います。本リニューアルに伴いサービス名称を以下の通り変更 いたします。**

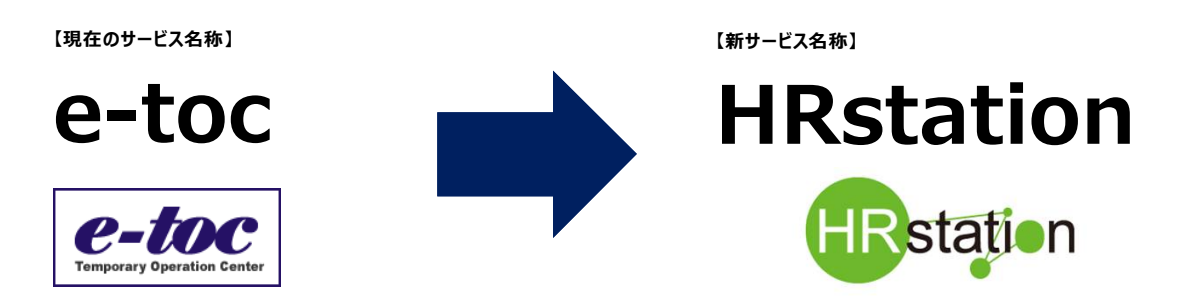

※サービス名称変更、機能追加に伴い、利用規約の一部変更、サービス接続URLを変更致します。詳細は別途ご案内致します。 尚、利用規約(別紙1除く)、締結済の秘密保持契約書につきましては、サービス名称のみの変更、その他条文内容の変更は ございません。別途変更通知をオンラインサービスへ掲載致します。

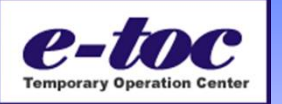

**■HRstationの新機能** 

### **Web打刻機能**

•**派遣スタッフがWEB打刻(入室・退室)を行った時刻が、日次承認画面に反映され、申請時刻 との差異を確認することが可能となります。**

• **※打刻利用の有無は、派遣先様の運用に合わせ決定し、派遣会社様へ連絡をしてください。**

### **契約一括アップロード機能**

•**派遣先情報登録へ提出された契約未確認契約及び派遣先情報修正より対象の契約をダウン ロードし、CSV上で必要事項を入力、アップロードを行うことで、1件づつ行っていた契約処理を複 数件一括して処理が可能となります。**

### **請求仮計算機能、請求書生成機能**

•**請求仮計算:入力された勤怠をもとにシステム内で自動的に請求仮計算を行い、結果をCSVで 出力します。(請求単価が時給の場合のみ仮計算を行います。)**

•**請求書確定:派遣会社から提出された請求情報に対し、請求確定を行い請求額を確定します。**

•**請求書生成:請求書PDFの自動生成を行います。**

### **法令管理機能**

• **抵触日、意見聴取状況や、派遣スタッフの研修受講履歴、勤務実績の閲覧用メニューを新たに 追加します。**

**その他の機能拡張、変更点につきましては、次ページ以降よりご参照ください。**

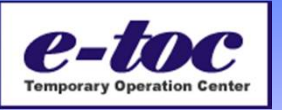

### **<派遣先様用ログイン画面>**

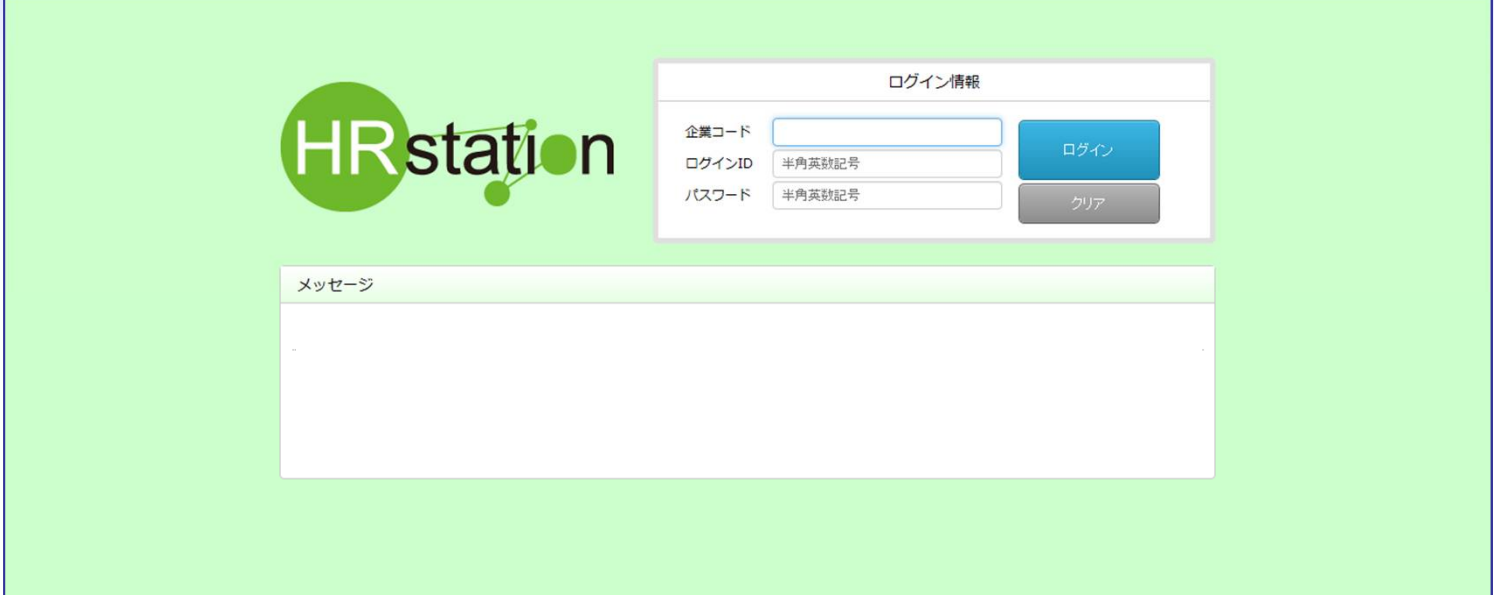

**※画面はイメージです。**

## **<マスターユーザホーム画面>**

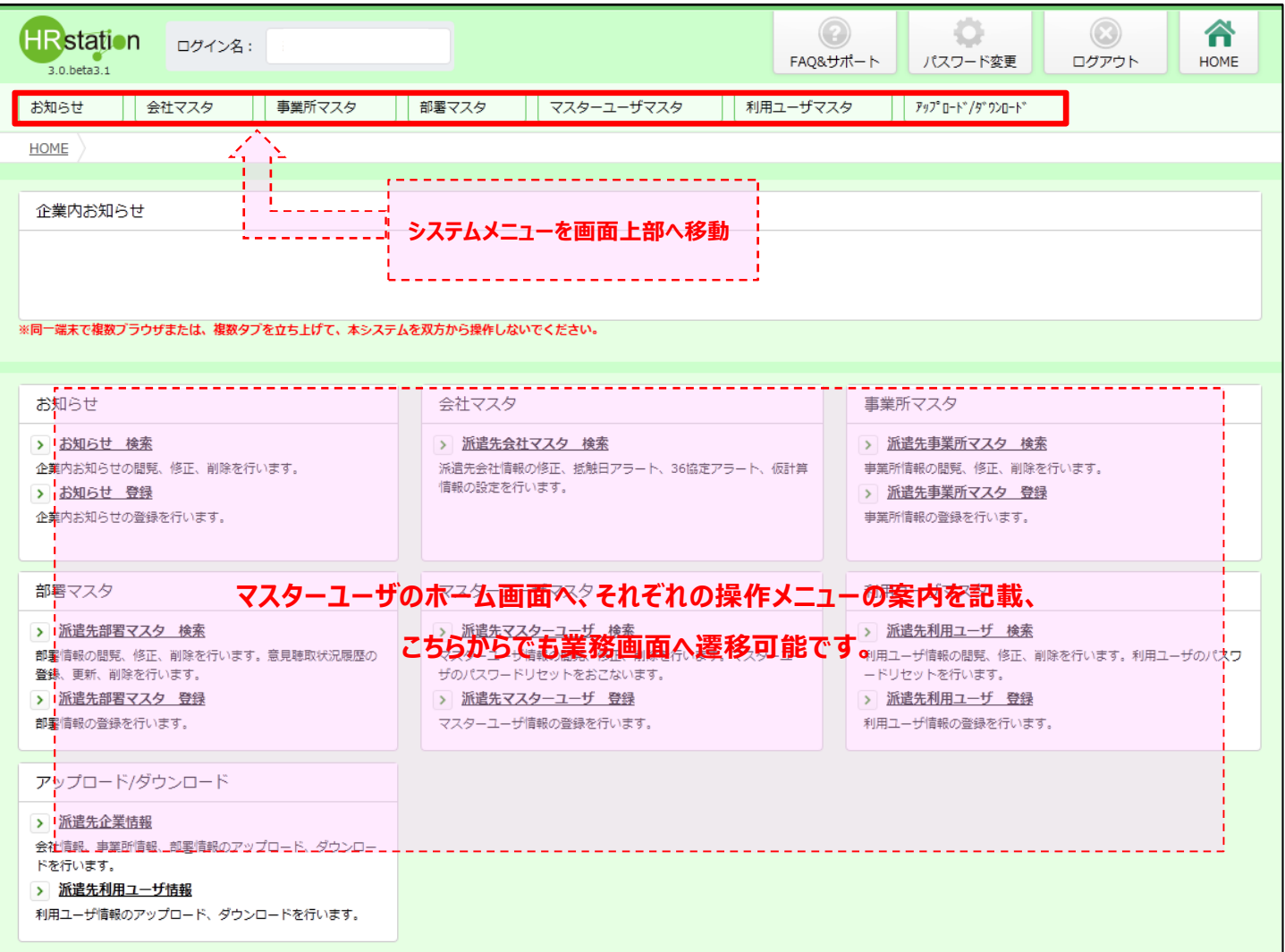

**※画面はイメージです。**

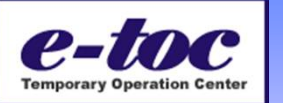

### ■赤字は新機能に関わる項目、塗りつぶされたセルの項目は、特に参照いただきたい項目です。

■★印は、リリース後に設定いただく必要がある項目です。

**■共通**

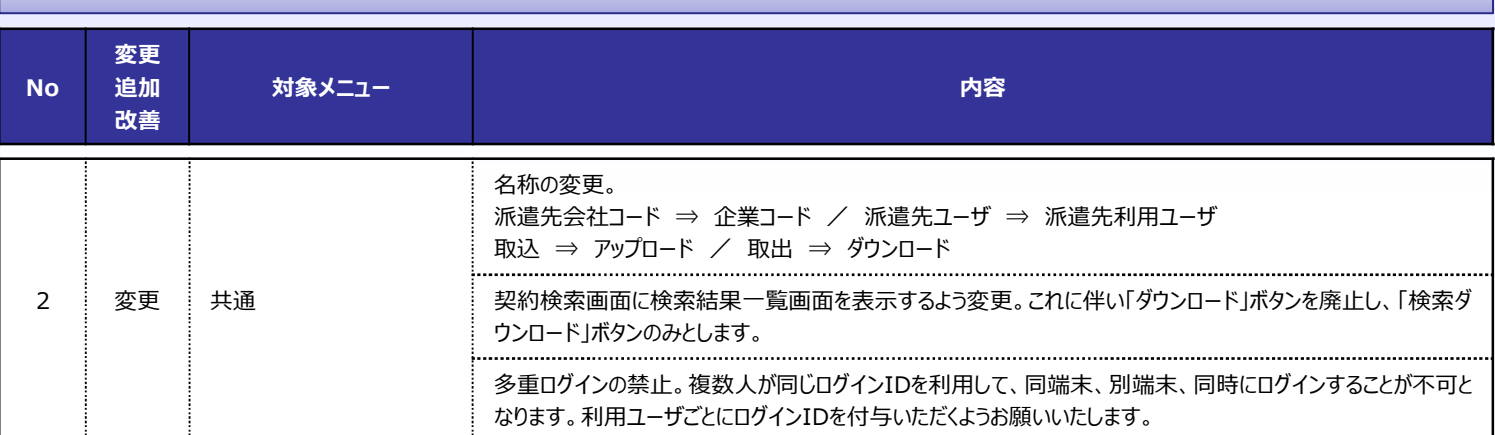

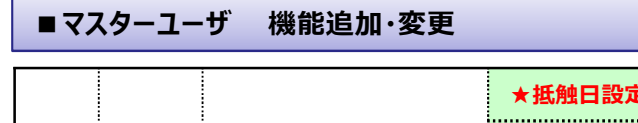

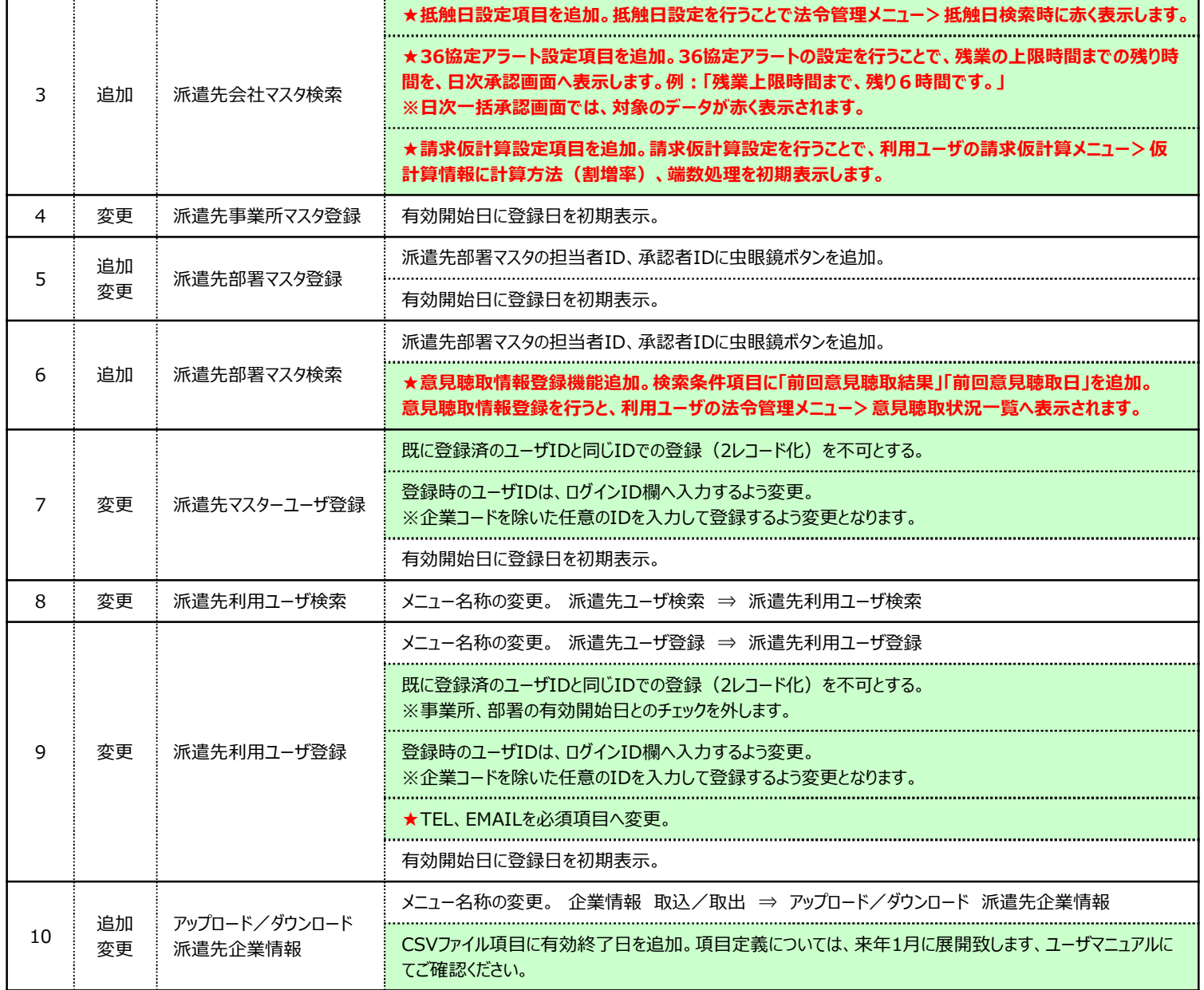

**次ページへ続きます**

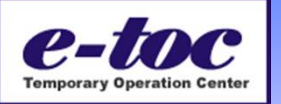

**前ページからの続きです**

### **No 変更 追加 改善 対象メニュー** 内容 **■マスターユーザ 機能追加・変更**

メニュー名称の変更。用ユーザ情報 取込/取出 ⇒ アップロード/ダウンロード 派遣先利用ユーザ情報  $11$  追加 アップロード/ダウンロード CSVファイル項目「TEL」「EMAIL」を必須項目へ変更。 変更 派遣先利用ユーザ情報 CSVファイル項目に有効終了日を追加。項目定義については、来年1月に展開致します、ユーザマニュアルに てご確認ください。

### **■派遣先会社マスタ変更画面イメージ**

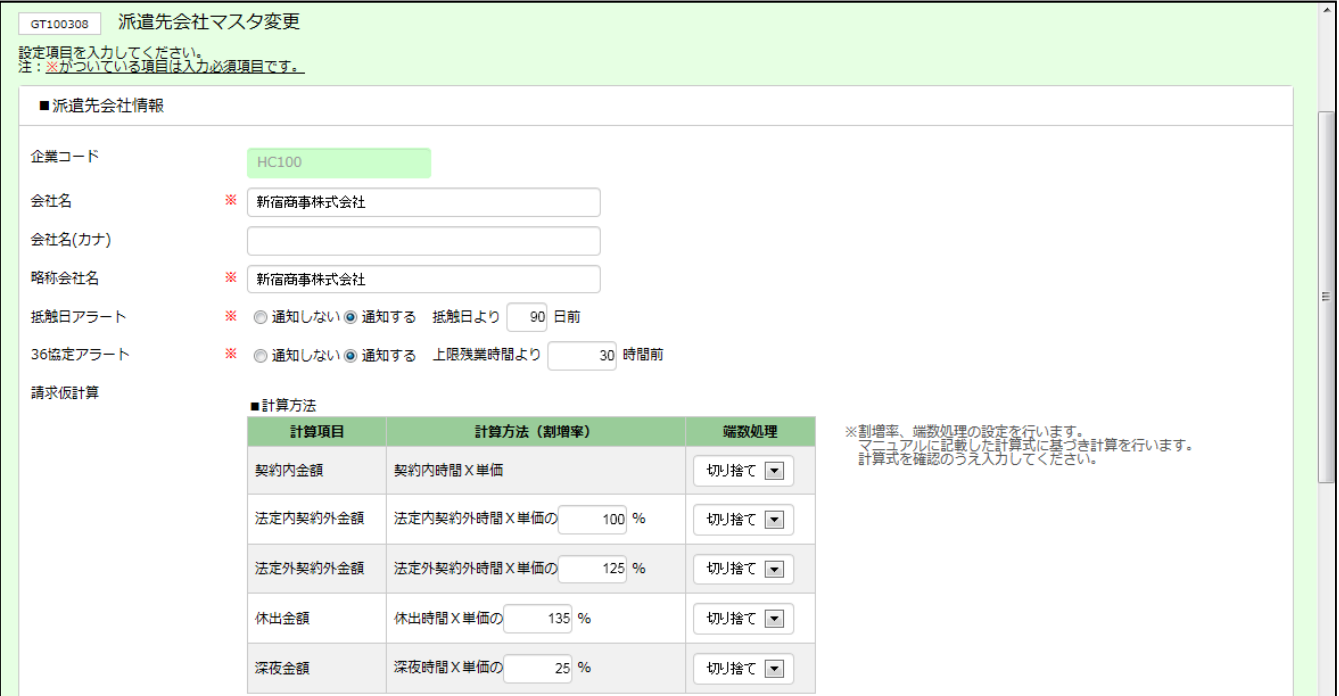

#### **■派遣先意見聴取情報登録画面イメージ**

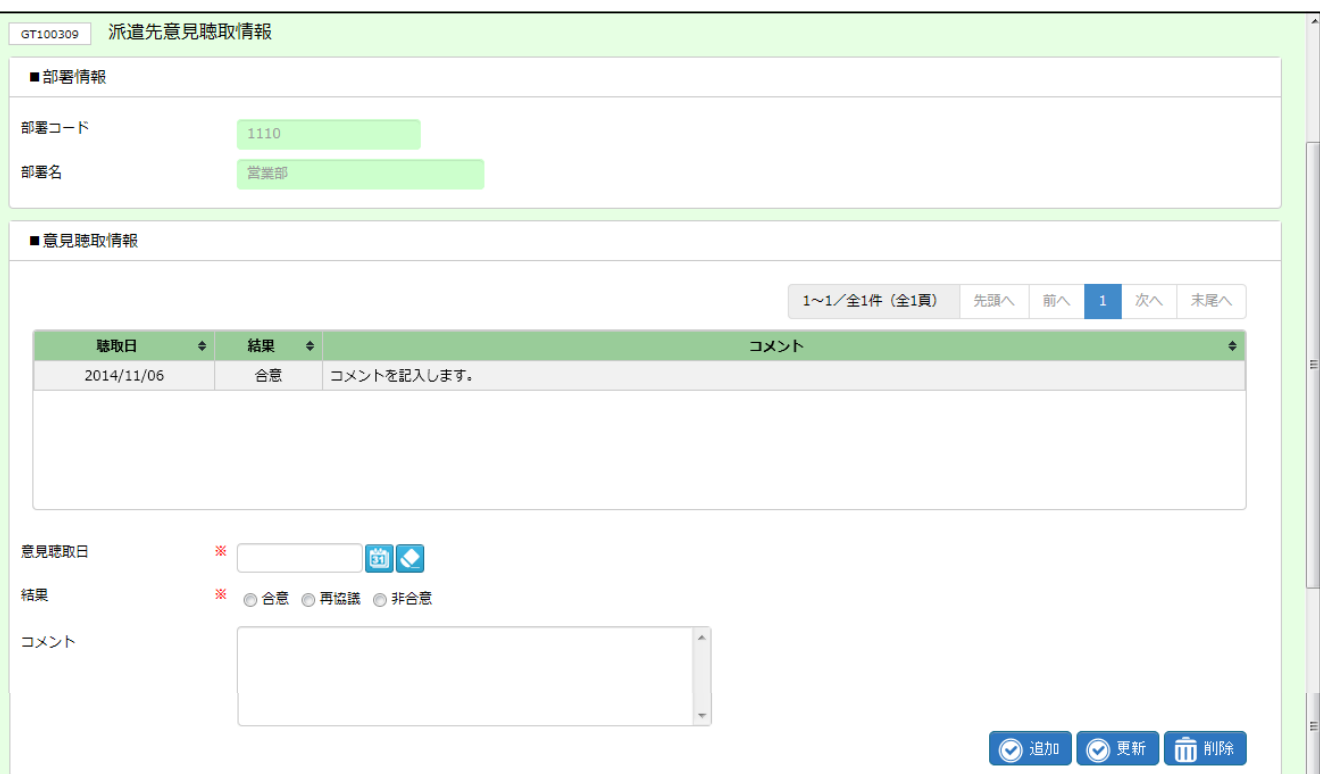